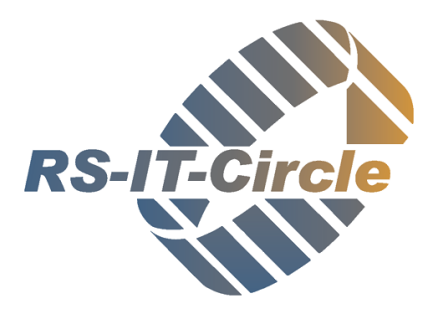

## **Tastatur Kommandos GuWin**

*Modulübergreifend*

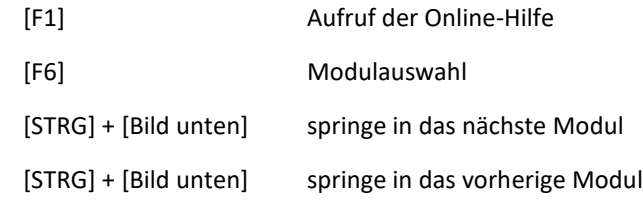

## *Innerhalb der Module*

 $\Box$ 

 $\mathscr{E}$ 

 $\mathsf H$ 

×

 $\ddot{\mathbf{c}}$ 

 $\mathsf{Q}$ 

昌

n

曲

Register: [ALT] und unterstrichener Buchstabe selektiert das entsprechende Register

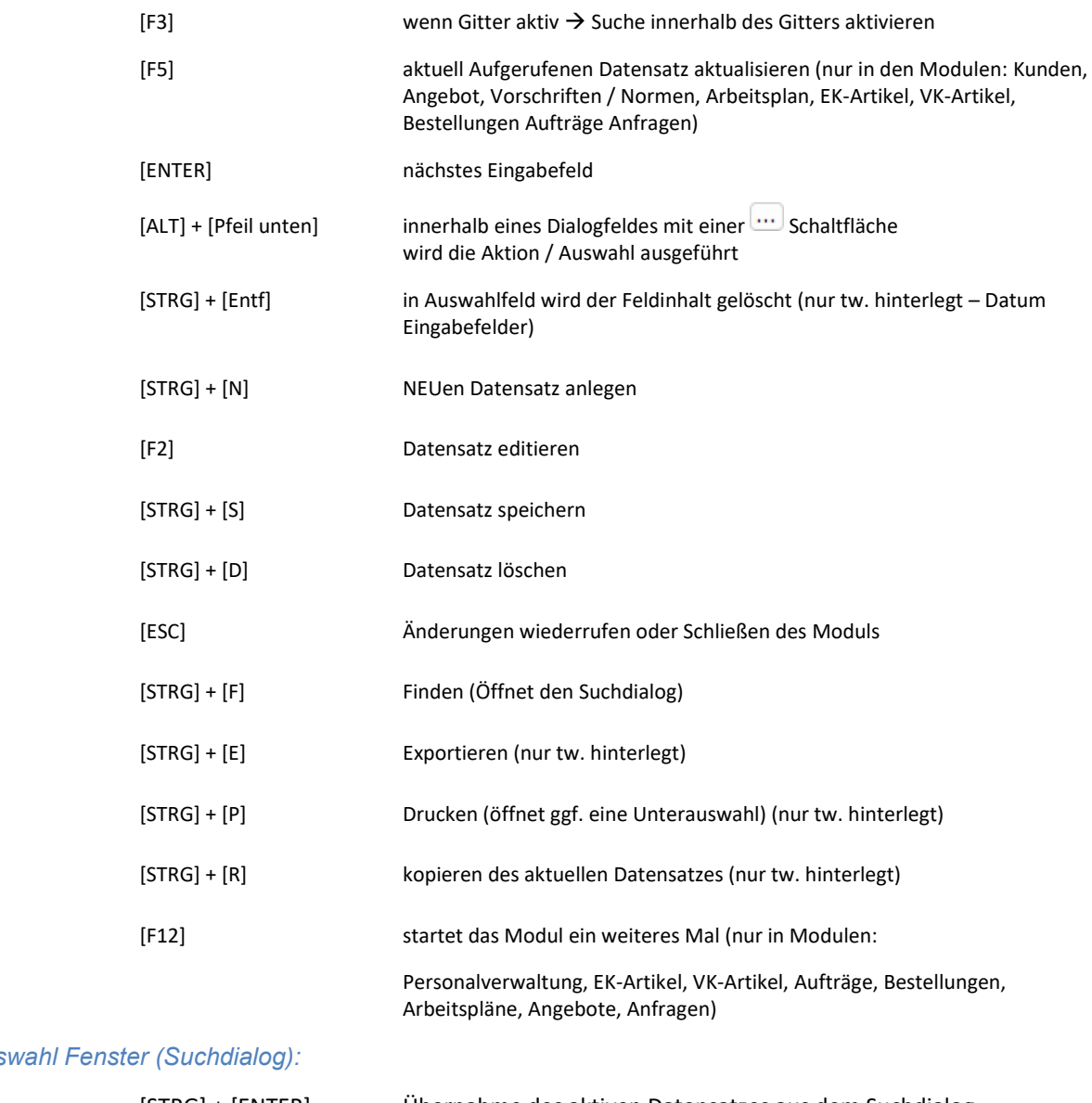

## *Auswahl Fenster (Suchdialog):*

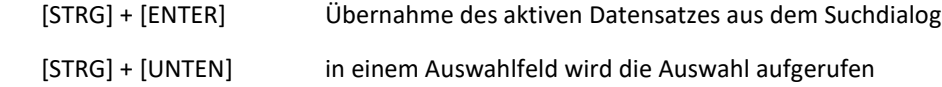

**Telefon +49 2473 58499 30** · **Telefax +49 2473 58499 31 · E-Mail info@RS-IT-Circle.de · Internet [www.RS-IT-Circle.de](http://www.rs-it-circle.de/) Sitz der Gesellschaft · Simmerath · Amtsgericht Aachen · HRB 20543 · USt.-IdNr. DE308232505 Geschäftsführer Ralf Schroedter**

**Raiffeisenbank eG · IBAN DE67 3706 9642 3007 1310 10 · BIC GENODED1SMR**